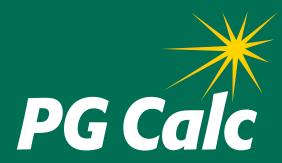

# **BatchCalcs Service Client Data Form**

DATE:

### **BATCHCALCS CLIENT DATA FORM**

Please complete this form to provide PG Calc with the information needed to perform your *BatchCalcs Service*.

**To submit form:** Save completed form to a file, then email *info@pgcalc.com* with the file attached.

#### **IMPORTANT NOTES**

- Please provide the data in Excel format file (\*.xls or \*.xlsx).
- · Provide one column for each value.
- Dates should be in mm/dd/yyyy format.
- The sort order of the final file will be the same as in the original file sent to PG Calc.

| CONTACT INFORMATION                                                |
|--------------------------------------------------------------------|
| First Name:                                                        |
| Last Name:                                                         |
| Organization:                                                      |
| Phone:                                                             |
| Email:                                                             |
|                                                                    |
| DATA FILE                                                          |
| Approximate total number of records expected in file(s):           |
| Number of files (\$100 fee for each file/tab after the first two): |
| Preferred method of file transfer:                                 |
| Email attachment (PG Calc can encrypt attachment)                  |
| Post to my organization's FTP site                                 |
| Use other secure method provided by my organization                |
| Estimated date the data file will be delivered to PG Calc:         |
|                                                                    |

#### REQUIRED FIELDS SUPPLIED IN DATA FILE SENT TO PG CALC

ID #
Beneficiary birth date(s) in *mm/dd/yyyy* format or

Beneficiary Age(s)

## **VALUES TO USE IN THE CALCULATIONS**

Annual investment return %

| Gift type (check all that Gift Amount:                                                                                                    | or Not the                                                                        | ne same for every    | record (will provide            | •                                      |
|----------------------------------------------------------------------------------------------------|-----------------------------------------------------------------------------------|----------------------|---------------------------------|----------------------------------------|
| IRS Discount Rate: Payment Frequency: Annuity rate table:                                                                                                    | Annual                                                                            | Semiannual           | Quarterly (ty                   | r:<br>pical) Monthly<br>) Custom rates |
| If gift of appreciated ass<br>Cost Basis:<br>Donor/Annuitant Relation                                                                                                    | or Not the sa                                                                     | •                    | •                               | ile)<br>) is/are NOT Annuitant(s)      |
| BATCHCALC VALUES Indicate the BatchCalcs                                                                                                    | s values you want                                                                 | added to each re     |                                 |                                        |
| Round \$ amounts to                                                                                                    | nearest \$ (otherv                                                                | vise \$ amounts wi   | II be shown to the p            | enny)                                  |
| Often requested:                                                                                                    |                                                                                   |                      |                                 |                                        |
| 1-life calculations Charitable deduction Annuity rate (%) Annual payment ame Beneficiary age(s) of Beneficiary ages on Ordinary income por Capital gain portion of an # of years tax-free por | ount (\$) n birth date neare annuity starting detion of annuity of annuity nnuity | st gift date (requir |                                 |                                        |
| Rarely requested:                                                                                                    |                                                                                   |                      |                                 |                                        |
| Total reportable capi # of years capital ga Donor's total capital Exclusion ratio (porti Projected years gift of the projected total payments)                                                | in reported gain in gift asset ion of annuity that will last                      | will be tax-free or  | <sup>-</sup> capital gain incom | e for many years)                      |
| Projected remainder                                                                                                    |                                                                                   |                      |                                 |                                        |

#### ADDITIONAL SERVICES

### Do you want us to create merged letters or Summary of Benefits illustrations for your mailing?

Yes (additional charges may apply)

No (skip remaining questions)

If Yes, you want PG Calc to (check all that apply)

Provide printer-ready merged Summary of Benefits illustrations in MS Word format

Help you draft the text of your letter

Provide printer-ready merged letters in MS Word format

Other Describe:

### If PG Calc will help you create a merged Summary of Benefits ILLUSTRATION:

Send us a sample Summary of Benefits illustration from Planned Giving Manager that shows the header and footer information you want, including logo or organization name, disclaimer, chart date, and "Prepared by" name.

#### ADDITIONAL FIELDS TO SUPPLY IN DATA FILE SENT TO PG CALC

Name(s) to print in chart heading

### If PG Calc will help you create a merged LETTER:

Send us a sample letter in MS Word format. Please highlight in bold all variable text (address, BatchCalcs values, etc.).

Date of letter

#### ADDITIONAL FIELDS TO SUPPLY IN DATA FILE SENT TO PGCALC

Salutation

Name

Name #2 (spouse/partner)

Name(s) to use with address

Address (Line 1, Line 2, Line 3 (optional), City, State, Zip, Country (optional))

#### To submit form:

Save the completed form to a file, then email info@pgcalc.com with the file attached.

#### Have questions about BatchCalcs?

Contact PG Calc to discuss your particular concerns and the scope of what you want included in your report.

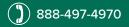

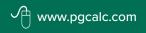

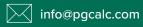